Asociación Argentina

de Mecánica Computacional

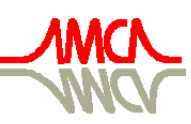

Mecánica Computacional Vol XXVII, págs. 1767-1784 (artículo completo) Alberto Cardona, Mario Storti, Carlos Zuppa. (Eds.) San Luis, Argentina, 10-13 Noviembre 2008

# **ANÁLISIS DE PERFILES RADIALES DE TEMPERATURA PARA LECHOS FIJOS DE BAJA RELACIÓN DE ASPECTO POR FLUIDODINÁMICA COMPUTACIONAL**

**Mariana T. Zambona , Daniela Asensio<sup>a</sup> , Guillermo F. Barretob , Germán D. Mazzaa**

*a Departamento de Química, Facultad de Ingeniería, UNComahue y Unidad Ejecutora Neuquén (UEN), CONICET/UNComahue, Buenos Aires 1400, 8300 Neuquén, Argentina, gmazza@uncoma.edu.ar, [http://www.uncoma.edu.ar](http://www.uncoma.edu.ar/) b PROIRQ y CINDECA, Universidad Nacional de La Plata, Calle 47 esq.1, 1900 La Plata, Argentina, barreto@quimica.unlp.edu.ar, [http://www.ing.unlp.edu.ar](http://www.ing.unlp.edu.ar/)*

**Palabras Clave**: Lecho Fijo, Transferencia de Calor, Fluidodinámica Computacional.

**Resumen**. En trabajos previos se ha presentado el Modelo de Dos Zonas (MDZ) para la transferencia de calor en lechos fijos. Este modelo permite la simulación ágil de reactores de lecho fijo de baja relación de aspecto, como es el caso de los reformadores de gas natural, considerando que el lecho está conformado por dos regiones: una zona anular, adyacente a la pared del tubo y de un espesor de un radio de partícula, y una segunda zona denominada central, abarcando el resto del lecho. Los parámetros térmicos que el modelo introduce son: el coeficiente de transferencia de calor sobre la pared, el coeficiente de transferencia de calor entre las dos zonas del modelo y la conductividad térmica efectiva radial que caracteriza a la zona central del lecho. Se ha discutido en contribuciones previas la evaluación del coeficiente de transferencia de calor sobre la pared. En este trabajo se profundiza dicho análisis con el estudio de los perfiles de temperatura de la zona central del lecho, con el objetivo principal de evaluar el coeficiente de transferencia de calor entre las dos zonas y la conductividad térmica efectiva radial.

El sistema analizado consiste en un conjunto de partículas sólidas ubicadas en una celda, conforme a diferentes arreglos espaciales. Las celdas están limitadas por dos planos paralelos sobre los que se especifica la misma temperatura y dos fronteras periódicas en las posiciones de entrada y salida de la corriente de fluido. Una corriente gaseosa con temperatura predefinida atraviesa el lecho, completándose la celda de cálculo con condiciones de simetría en las caras laterales paralelas al flujo.

Se utilizó la licencia académica del programa *FLUENT* 6.3.16 y su generador de mallas *GAMBIT* 2.4.6., llevándose a cabo numerosas simulaciones con el objeto de obtener los perfiles de temperatura para diferentes configuraciones geométricas y valores del número de Reynolds.

Este estudio se centra en la evaluación del transporte de calor en la zona central, que en el modelo se representa por medio de un enfoque continuo y pseudohomogéneo. A partir de un análisis de regresión de los perfiles de temperatura de dicha zona, se obtienen -como parámetros de ajuste- los valores de la conductividad efectiva radial y del coeficiente de transferencia de calor entre zonas.

Se presentan y analizan los valores obtenidos de la conductividad efectiva radial y se los compara con valores calculados a partir de correlaciones propuestas por otros autores. Adicionalmente, para los valores obtenidos del coeficiente de transferencia de calor entre las dos zonas se propone una correlación que permite una rápida evaluación de dicho parámetro para su utilización en el MDZ.

## **1 INTRODUCCIÓN**

Los reactores químicos de lecho fijo (LF) se encuentran entre los equipos más utilizados en la industria de procesos. Por esta razón, el desarrollo de modelos ágiles que permitan predecir su comportamiento, tanto fluidodinámico como térmico, es un tema de gran interés y vigencia tanto por sus posibles aplicaciones en la industria como por su potencial utilización en el diseño de estos equipos.

El modelado del flujo de fluidos y de la transferencia de calor en lechos fijos es especialmente crítico cuando se producen reacciones altamente demandantes, desde el punto de vista térmico, en reactores de baja relación de aspecto ( $a = d_t/d_p$ ). Un ejemplo de ello es el caso del reformado de gas natural, que constituye el tema de interés de este trabajo. En el proceso de reformado de gas natural para la obtención de gas de síntesis (mezcla de CO y  $H_2$ ) la reacción se lleva a cabo en un reactor multitubular cuyos tubos poseen un diámetro de 0.17 m y una longitud de 12 m y se encuentran rellenos por un catalizador. Procesos como el descripto constituyen una apropiada motivación para contar con herramientas de simulación apropiadas a un sistema de baja relación de aspecto y alta exigencia para la transferencia de calor.

La disponibilidad de un simulador rápido y eficiente de procesos es una necesidad evidente e ineludible en las plantas industriales tanto a nivel del diseño como en la verificación del comportamiento de unidades existentes.

En general, el modelo bidimensional pseudohomogéneo (2-P), con dos parámetros (coeficiente de transferencia de calor en la pared (*hw*) y conductividad térmica efectiva (*ker,c*)), representa adecuadamente el comportamiento de los reactores catalíticos, con excepción de aquellos con baja relación de aspecto  $(a < 8 - 10)$ . La explicación de este comportamiento se encuentra en la influencia de la zona cercana a la pared en reactores con esta característica. En la zona que se extiende desde la pared del tubo hasta la distancia de aproximadamente un radio de partícula, se observa una mayor porosidad que en el resto del lecho, produciéndose, en consecuencia, una mayor permeabilidad del fluido. La influencia de este fenómeno, despreciable a altos valores de  $a$ , genera la necesidad de recurrir a otro tipo modelo.

Zambon et al. (2007[\) sobre la base de trabajos previos \(](#page-3-0)Mariani et al., 2003[;](#page-17-0) Mazza et al., 1997[\) han presentado un modelo, denominado Modelo de Dos Zonas \(MDZ\), que permite](#page-17-0)  [reunir las características de sencillez en su formulación y bajo número de parámetros para la](#page-17-0)  [representación del problema planteado. Los autores propusieron como metodología para la](#page-17-0)  [obtención de las correlaciones para la determinación de los tres parámetros térmicos del](#page-17-0)  [modelo, la utilización de la Fluidodinámica Computacional \(CFD\).](#page-17-0) 

Se han reportado diferentes trabajos referidos a la utilización de la CFD con la finalidad de determinar los campos de velocidad, composición y temperaturas en lechos fijos [\(Ranade,](#page-17-0)  [2002;](#page-17-0) [Romkers et al., 2003](#page-17-0); [Nijemeisland y Dixon, 2004](#page-17-0); [Guardo et. al., 2005](#page-17-0)). En todos ellos, al igual que en este trabajo, se realiza una descripción microscópica de una porción del lecho de partículas. Es importante destacar que, por la dimensión que adoptaría la malla y por el requerimiento de cómputo consecuente, sería poco factible simular un reactor en forma global por medio de la técnica de CFD, al menos con el hardware disponible actualmente.

Alternativamente, la CFD puede constituir un valioso medio de obtención de información de alta calidad con un objetivo práctico centrado en la asistencia a la determinación de parámetros de un modelo simple de simulación del lecho. En este contexto la CFD no se aplica a la simulación rutinaria o frecuente del lecho sino que este rol es desempeñado por un simulador construido específicamente en base a modelos sencillos con parámetros determinados por la metodología mencionada. Así la CFD suple la realización de

experiencias, conformando una alternativa que puede denominarse experimentación virtual.

El MDZ aquí propuesto es el enfoque simple que permitirá simular el comportamiento térmico del lecho, asistido en consecuencia por la CFD para la evaluación de sus parámetros.

[Zamb](#page-3-0)on et al. ([2007\)](#page-3-0) realizaron la evaluación del parámetro coeficiente de transferencia de [calor so](#page-3-0)bre la pared,  $h_w$ , a partir de la información generada por CFD. Este trabajo se centra [en el an](#page-3-0)álisis del transporte de calor en el lecho de partículas con el objeto de realizar la [evaluac](#page-3-0)[ión de lo](#page-3-0)s dos parámetros térmicos que completan el modelo:  $h_{12}$ , que vincula [térmicam](#page-3-0)ente las dos zonas del modelo y  $k_{er,c}$ , que caracteriza a la zona central del lecho.

### **2 MODELO DE DOS ZONAS PARA LECHOS FIJOS**

Los elementos del Modelo de Dos Zonas se esquematizan en la [F](#page-2-0)igura 1. En él se considera al lecho conformado por dos regiones: una zona a[nular, adyac](#page-2-0)ente a la pared del tubo (*zona 1*), de un espesor de un radio de partícula y a l[a que se le](#page-2-0) da un tratamiento unidimensional pseudohomogéneo, y una segunda zona d[enominada](#page-2-0) central (*zona 2*), cubriendo el resto del lecho. La zona central se represe[nta mediant](#page-2-0)e una concepción pseudohomogénea y bidimensional, lo cual es consistente con [el comport](#page-2-0)amiento de la zona alejada de la pared del tubo, caracterizada por un perfil de temp[eratura más](#page-2-0) suave.

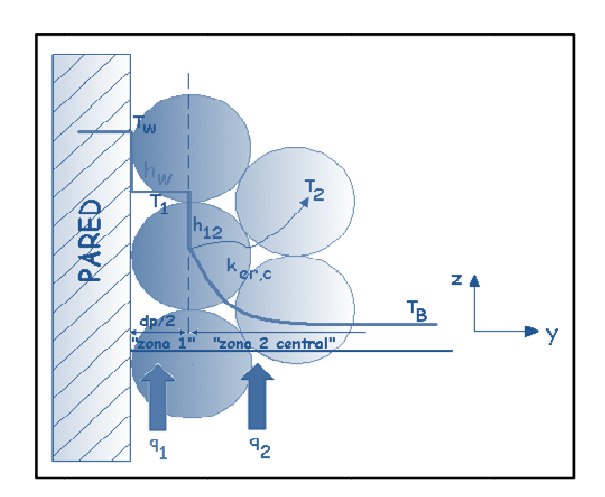

Figura 1. Esquema del Modelo de Dos Zonas

<span id="page-2-0"></span>Los parámetros térmicos que el modelo introduce son: el coeficiente de transferencia de calor sobre la pared,  $h_w$ , el coeficiente de transferencia de calor entre las zonas "1" y "2",  $h_{12}$ y la conductividad efectiva radial de la zona central,  $k_{er,c}$ .

### **3 ME ETODOLO GIA**

La fluidodinámica computacional permite resolver numéricamente los balances microscópicos de cantidad de movimiento, energía y materia en geometrías tan complejas como el lecho fijo de partículas estudiado.

El programa de CFD utilizado en este trabajo es el *software* comercial *FLUENT*, versión 6.3.26, basado en el método de los volúmenes finitos, junto con su generador de mallas *GAMBI IT 2.4.6*.

Las simulaciones de lechos conformados por partículas presentan una gran demanda de recursos computacionales ya que, en estas geometrías, las mallas deben ser suficientemente finas, en especial en las zonas de contacto entre partículas y partícula-pared, para representar

<span id="page-3-0"></span>adecuadamente el flujo alrededor de los puntos de contacto. A fin de poder obtener resultados suficientemente precisos, se lleva a cabo la simulación de una región específica del lecho, que resulta representativa del comportamiento del reactor completo. Luego, a partir de los perfiles de temperatura generados por el simulador *FLUENT* para distintas configuraciones y situaciones de flujo y en base al desarrollo teórico de las ecuaciones de balance térmico del MDZ (presentadas en la sección 3.2), se realiza la regresión de datos, por medio de un programa desarrollado en el *software ATHENA Versión 12.0*, con el objeto de calcular los parámetros *h12* y *ker,c* del modelo presentado.

#### **3.1 Geometría de la celda de cálculo y generación de la malla**

Para implementar las simulaciones, se construyeron celdas de cálculo de geometría tridimensional. El segmento de tubo de reactor con su relleno fue modelado por medio de una celda conformada por dos paredes planas con 7 capas de partículas en su interior, reemplazando de esta forma la curvatura propia del tubo por las superficies mencionadas, lo cual es válido estrictamente para relaciones de aspecto no demasiado pequeñas.

En el modelo, las partículas de catalizador (anillos Raschig de diámetro interior 0.005 m, exterior 0.013 m y 0.013 m de altura), son reemplazadas, por razones prácticas en el contexto del trabajo, por partículas esféricas regulares de 0.01 m de diámetro, dispuestas según distintos arreglos geométricos: romboédrico (configuración A), romboédrico (configuración B) y ortorrómbico. Estas configuraciones, que pueden apreciarse en la [Figura 2,](#page-3-1) permiten representar situaciones de lechos con distinta porosidad.

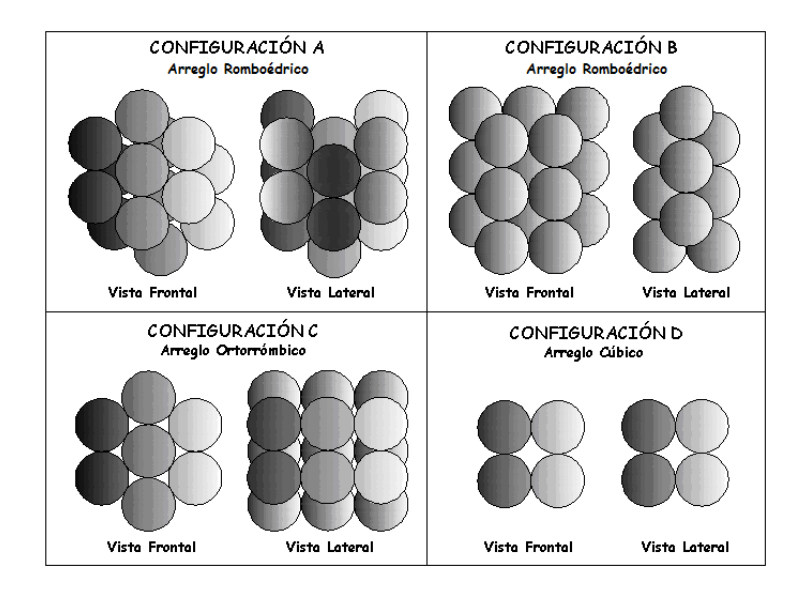

Figura 2. Arreglos espaciales de partículas

<span id="page-3-1"></span>La configuración cúbica presentada en la [Figura 2](#page-3-1) no ha sido empleada en las simulaciones de este trabajo. Se prevé su utilización en la simulación de lechos de partículas de alta porosidad lo que constituye una de las siguientes etapas de trabajo.

Para definir el tamaño del modelo geométrico a simular se analizó la periodicidad de la estructura del lecho, buscando representar la estructura real con la menor cantidad posible de partículas. La geometría de la celda adoptada para llevar a cabo la simulación se muestra en la [Figura 3](#page-4-0) para el caso del arreglo romboédrico. Se trabajó en todos los casos con la relación de aspecto  $a = 7$ .

En el lecho real las partículas están mayoritariamente en contacto entre ellas y, eventualmente, con las paredes del tubo. En el proceso de construcción de la malla según esta

geometría se observó la presencia de volúmenes de control sumamente distorsionados en las zonas que rodean a los puntos de contacto, lo que conduce a mallas de muy baja calidad. Para salvar este inconveniente se modificó la geometría original, realizándose una disminución del 1% del diámetro de las esferas, pero manteniendo su ubicación en la celda. De esta forma se eliminan de la geometría las dificultades generadas sobre puntos de contacto, y éstos mismos. Otros autores han reportado procedimientos similares para tratar los puntos de contacto entre superficies sólidas [\(Nijemeisland et al., 2001](#page-17-0); [Guardo, 2005\)](#page-17-0).

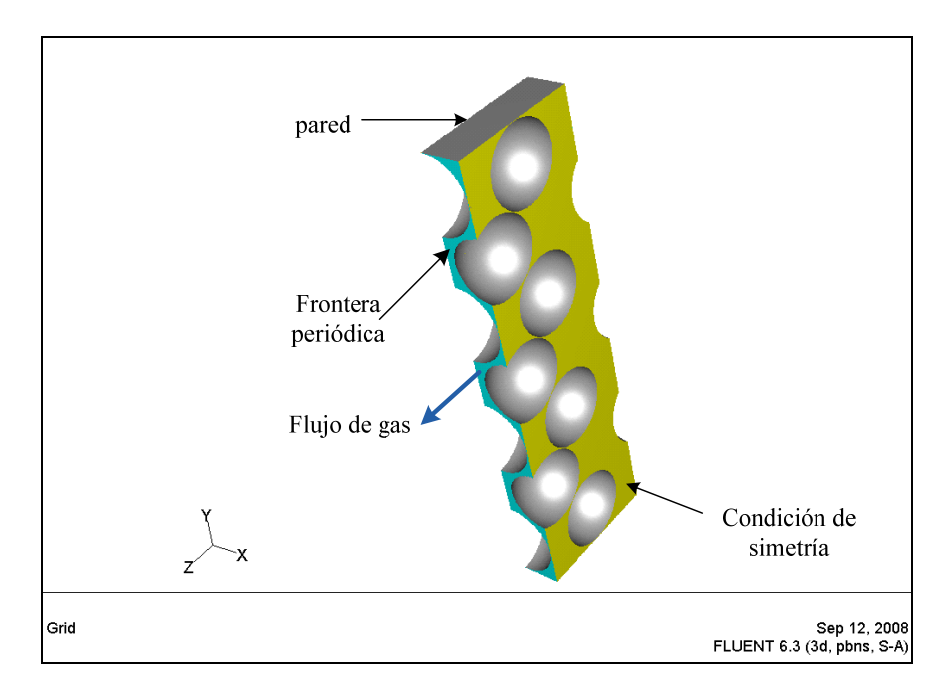

Figura 3. Celda de cálculo para arreglo romboédrico

<span id="page-4-0"></span>Para construir la celda se generó un volumen hexahédrico regular, al que se superpusieron los volúmenes de las esferas, ubicados en posiciones previamente calculadas según los arreglos regulares estudiados. El volumen a mallar, que para este estudio corresponde sólo al ocupado por el fluido, se obtuvo como diferencia de los volúmenes de celda y esferas.

No obstante haberse eliminado los puntos de contacto, las zonas donde ellos se hallaban fueron consideradas críticas en la realización del mallado, ya que en esos sectores la sección de pasaje del fluido se estrecha de manera ostensible. En tales regiones resulta necesario refinar la malla, mientras que es posible utilizar una malla más abierta en las zonas alejadas de las superficies. Se calculó la ubicación geométrica de todos los puntos críticos para la generación de la malla y se volcó esta información en el pre-procesador *GAMBIT* a través de la incorporación de nodos que fueron utilizados para guiar el refinado de la malla. En todos los casos se utilizaron mallas no estructuradas conformadas por volúmenes tetraédricos.

En la construcción de la malla se utilizaron las *funciones de tamaño* (*size function*), para lograr una malla más refinada en las zonas identificadas previamente como críticas, de acuerdo a la programación prevista por *[GAMBIT](#page-17-0)* [\(Fluent, 2006\)](#page-17-0) la *función de tamaño* requiere que se definan tres parámetros: tamaño inicial, tasa de crecimiento y tamaño límite, de los volúmenes de control. De esta manera se regula el crecimiento de la grilla a partir de un nodo o superficie especificado. Valores típicos de estos parámetros son: 0.0025, 1.2 y 0.023, respectivamente.

Para las dos configuraciones geométricas simuladas, se llevó a cabo la validación de la malla con el objeto de verificar que la solución fuera independiente de la misma. Se

ensayaron mallas de distinta densidad hasta lograr identificar la de menor tamaño que lograba reproducir adecuadamente los *flujos de calor* a través de las superficies de temperatura constante y la caída de presión a través de la celda. Esta prueba arrojó como resultado, para el caso de arreglo romboédrico con 7 estratos de esferas, una malla conformada por 2.331.396 volúmenes de control ([Figura 4\)](#page-5-0). Para el arreglo ortorrómbico la malla definitiva resultó compuesta por 2.144.676 volúmenes de control.

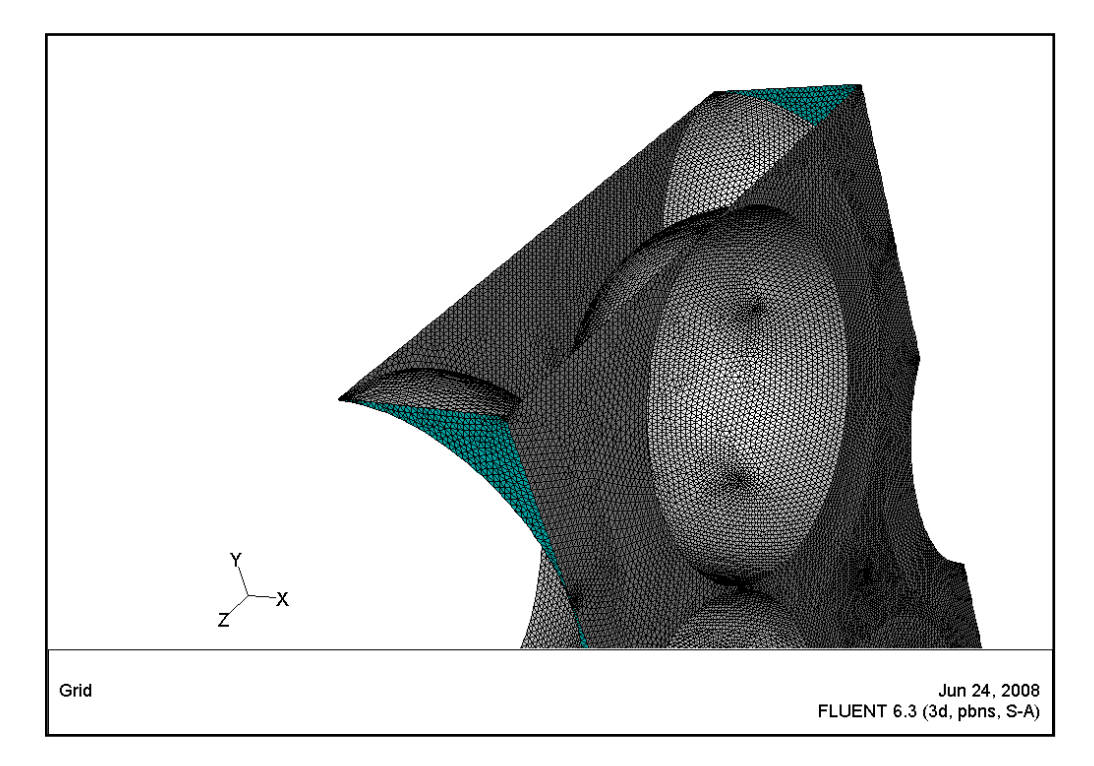

Figura 4. Aspecto de la malla de 2.331.396 volúmenes de control, en celda con arreglo romboédrico

#### <span id="page-5-0"></span>**3.2 Desarrollo de la simulación por CFD**

El software de fluidodinámica computacional, *FLUENT*, se utiliza en su versión 3D, con mallas constituídas por volúmnes tetraédricos. *FLUENT* emplea el método numérico de volúmenes finitos para resolver las ecuaciones de gobierno de un flujo de fluido. Las ecuaciones de balance y los procedimientos que se utilizan para discretizarlas son descriptos por [Patankar](#page-17-0)  [\(1980\).](#page-17-0)

El fluido que se utilizó en las simulaciones fue aire (se analiza la transferencia de calor en el reactor sin incorporar la reacción química), definido como incompresible. Las propiedades del aire se evaluaron bajo condiciones térmicas y de presión exigentes (valores típicos del proceso de reformado de gas natural con vapor se adoptaron a fin de verificar el comportamiento de la modelización planteada, sin por ello estudiar específicamente dicho proceso): 2500 kPa de presión y 845 K como temperatura de ingreso del fluido a la celda de cálculo. Las propiedades del aire se evaluaron a las condiciones típicas del proceso de reformado de gas natural con vapor: 2500 kPa de presión y 845 K como temperatura de ingreso del fluido a la celda de cálculo. Este último valor representa el valor promedio de temperatura del aire en la cara periódica de ingreso, donde *FLUENT* construye el perfil correspondiente a toda la superficie.

Las características fundamentales de la simulación numérica realizada se describen a continuación.

#### **3.2.1 Condiciones de borde utilizadas**

En todas las configuraciones geométricas analizadas, la celda de cálculo está limitada por dos paredes de temperatura constante (963 K) ubicadas en los planos *x-y*, en las que rige la condición de no deslizamiento ([Figura 3\)](#page-4-0); dos fronteras simétricas ubicadas en los planos *z-y* y se completa la celda con dos fronteras perpendiculares al eje *z* (dirección del flujo) en las que, dada la estructura del lecho, se espera que las variables fluidodinámicas y térmicas presenten una naturaleza repetitiva de tipo periódico y en las que se establecen "fronteras periódicas". Su utilización, que ha sido discutida minuciosamente por [Zambon et al. \(2007\)](#page-3-0), reduce notablemente el tiempo de cálculo, facilitando, en la mayoría de los casos, la obtención de la convergencia. Finalmente, se considera al sólido como un medio "no conductor". Esta suposición permite ignorar su eventual aporte a la conductividad efectiva dado que la misma, representada por la suma de un término estanco (incluyendo efecto de conductividad del sólido) y la contribución convectiva (gas) a la conductividad efectiva, es el resultado de un proceso en paralelo, siendo la contribución aquí estudiada (convectiva del gas) el aporte dominante. Sobre las superficies de las esferas también rige la condición de no deslizamiento.

#### **3.2.2 Modelo de turbulencia**

En este trabajo se estudian condiciones de flujo que comprenden regímenes que van desde flujo laminar hasta turbulento  $(100 < Re<sub>n</sub> \le 2000)$ .

El análisis inicial abarcó tres modelos de turbulencia del tipo RANS (Reynolds-averaged Navier-Stokes) que gobiernan el transporte de valores promedio de las variables de flujo, cubriendo el rango completo de escalas de turbulencia. Estos modelos son: Standard  $\kappa$ - $\varepsilon$ , RNG  $\kappa$ - $\varepsilon$  y Spalart-Allmaras.

La selección del modelo de turbulencia se basó fundamentalmente en el análisis de la calidad de la convergencia y en la capacidad del modelo para resolver, con errores bajos (inferiores al 10%), los balances de materia, momento y energía de los casos planteados. Los mejores resultados se alcanzaron con el modelo Spalart-Allmaras, que es un modelo relativamente simple en el que se resuelve una única ecuación para el transporte del parámetro viscosidad turbulenta cinemática [\(Fluent 6.3, 2006](#page-17-0)). El resultado de la selección realizada coincide con recomendaciones halladas en la bibliografía sobre sistemas de lechos fijos donde la turbulencia fue tratada con el modelo Spalart-Allmaras, [\(Guardo et al., 2005](#page-17-0); [Laguerre,](#page-17-0)  [2007\)](#page-17-0).

La forma en que se modela la zona cercana a la pared en flujos de fluidos en contacto con ellas impacta significativamente en la confiabilidad de la solución numérica, debido a que las paredes son la principal fuente de generación de turbulencia y vórtices. Los modelos Standard k-e y RNG k-e son válidos sólo para las zonas alejadas de la pared, por ello requieren el uso adicional de fórmulas denominadas *"wall functions"* para completar el tratamiento del flujo tubulento. Sin embargo, el modelo Spalart-Allmaras fue diseñado para ser aplicado aún en regiones cercanas a la pared, siempre y cuando la resolución de la malla en dichas regiones sea suficiente.

Para evaluar la calidad de la malla en la zona cercana a la pared, se utiliza el parámetro adimensional  $y^+$  ([Fluent 6.3, 2006](#page-17-0)) cuyos valores, para el modelo utilizado, se recomienda que estén comprendidos en algunos de los siguientes rangos:  $y^{\pm}$ <5 ó  $y^{\pm}$ >30, evitando que caiga en la zona de valores intermedios. A pesar de ello algunos autores ignoran las restricciones sobre y<sup>+</sup> ([Dixon,](#page-17-1) 2008). En las simulaciones que se presentan en este trabajo, todas las mallas presentan valores del parámetro  $y^+$  menores que 5.

# **3.2.3 Implementación de la simulación: principales características**

Las siguientes características complementan la descripción del método numérico y su implementación:

- Se utilizó el método *Pressure based* de resolución, que consiste en resolver las ecuaciones de gobierno discretizadas en forma secuencial en cada ciclo de iteración. Se trabajó con simple precisión ya que ensayos de prueba demostraron la inconveniencia de utilizar doble precisión, por cuanto se incrementa el tiempo de cálculo sin lograr una mejora apreciable en la calidad de los resultados.
- Todas las simulaciones en *FLUENT* se realizaron en dos etapas, inicialmente se resuelven los balances de materia, cantidad de movimiento y ecuaciones de turbulencia, y una vez lograda la convergencia, en una segunda etapa, se continúa la simulación a fin de alcanzar la solución del balance de energía.
- En todos los casos las iteraciones se realizaron inicialmente con esquemas de discretización de primer orden, para luego pasar a esquemas de segundo orden que arrojan resultados más precisos. Sólo estrictamente bajo este modo de operación se logró alcanzar la convergencia particularmente para valores elevados de *Re*<sub>p</sub>.
- En las simulaciones se modificaron gradualmente los factores de sub-relajación durante las iteraciones iniciales, con discretizaciones de primer orden. Una vez alcanzados valores bajos de los residuos y una tendencia adecuada resulta factible pasar a trabajar con discretizaciones de segundo orden, siendo luego innecesario modificar estos factores. En todos los casos se trabajó con factores de sub-relajación finales de 0.7 para la presión, 0.3 para cantidad de movimiento y 0.95 para el balance de energía térmica. En los casos de simulaciones con flujos turbulentos los factores de sub-relajación de las variables que controlan la turbulencia adoptaron valores finales de 0.88.
- La convergencia numérica del modelo fue evaluada en base a la disminución de los residuos normalizados de las variables calculadas. *FLUENT* presenta permanentemente un gráfico de los residuos que permite realizar su seguimiento durante el desarrollo del cálculo. Adicionalmente se monitorearon las tendencias de las variables pérdida de carga y flujo de calor sobre las dos superficies de temperatura constante. Se consideraron finalizadas las simulaciones, para flujo y turbulencia, cuando se alcanzaron valores de los residuos del orden de 10<sup>-5</sup>, verificándose, además, que el valor de la pérdida de carga permaneciese invariable. Para los cálculos del balance de energía térmica, se trabajó con valores de los residuos del orden de 10-8 y también se requirieron valores constantes de los flujos de calor sobre las paredes de temperatura constante, que fueron permanentemente observados.
- Las simulaciones fueron llevadas a cabo en un equipo Intel Core 2 Quad, con procesadores de 2,40 GHz de velocidad y 4 GB de memoria RAM. El tiempo de cómputo para cada simulación estuvo comprendido entre 36 y 48 horas, en función de la malla utilizada y del Re<sub>p</sub> simulado. Para alcanzar la convergencia se requirieron entre 11000 y 15000 iteraciones.

### **3.3 Balance de energía térmica en el MDZ**

Como ya se ha mencionado, el MDZ está conformado por dos regiones: una región central, considerada pseudohomogenea y bidimensional y una zona cercana a la pared del tubo, tratada como unidimensional. También se considera una tercera región que incorpora el eventual intercambio de calor a través de la pared, con un fluido de intercambio.

A continuación se presentan las ecuaciones del balance de energía térmica, planteadas para elementos diferenciales de volumen localizados en cada una de las regiones descriptas:

Región 1:

 $\int_{c}$   $\partial^2$  $\frac{\partial I_c}{\partial z} = \frac{\kappa_{er,c}}{I^2} \frac{\partial I_c}{\partial x^2}$ \*  $c = \frac{r}{c}$  *er*, $c \times L_c$  $\int_{c}^{z} \int_{c}^{P} C_p \frac{\partial z}{\partial z} - L_y$  $v_z$ ,  $\rho \hat{C}_p \frac{\partial T_c}{\partial z} = \frac{k_{er,c}}{L_v^2} \frac{\partial^2 T_c}{\partial y^2}$  (1)

Región 2:

 $(T_w - T_1) - h_{12}(T_1 - T_c \vert_{y^*=1}) = \left\langle v_z \right\rangle_1 \rho \hat{C}_p \left( \frac{a_p}{2} \right) \frac{dI_1}{dz}$  $h_w(T_w - T_1) - h_{12}(T_1 - T_c \big|_{y^* = 1}) = \left\langle v_z \right\rangle_1 \rho \hat{C}_p \left( \frac{d_p}{2} \right) \frac{dT}{dr}$  $-T_1) - h_{12}(T_1 - T_c|_{y^*=1}) = \left\langle v_z \right\rangle_1 \rho \hat{C}_p \left( \frac{d_p}{2} \right) \frac{dT_1}{dz}$ (2)

Región 3:

 $w_k \frac{dT_k}{dz} = -h_w(T_w - T_1)$  (3)

donde:  $w_k = \hat{C}_k G_k / 2L_k$ 

*Condiciones de borde:*  Interfase entre regiones 1 y 2:

$$
\left(\frac{\partial T_c}{\partial y^*}\right)_{y^*=1} = Bi(T_1 - T_c|_{y^*=1})
$$
\n(4)

 $(\partial T_c / \partial y^*)_{y^* = 0} = 0$  (5)

Condicion de simetría:

<span id="page-8-0"></span>La solución de este sistema de ecuaciones para el caso particular analizado, en el que se considera que la pared en contacto con las partículas posee una temperatura constante (lo que es equivalente a decir que el caudal de fluido de intercambio, *wk*, es infinito) es la siguiente:

> 2 1 1 exp  $c \quad w \mid f_{\infty} \qquad (1.202)$ *j*  $w \mid \neg \mid \angle \cup j$ *j* =1  $\qquad \qquad$   $\qquad V_c$  $k \sim w$  *j*  $T_c - T$ *z*  $T_1 - T_w$   $=$   $\sum C$ *w*  $T_k - T$ *j* θ  $\lambda\beta$ ϕ η ∞ =  $\begin{bmatrix} T_c - T_w \ T_1 - T_w \ T_k - T_w \end{bmatrix} = \left( \sum_{j=1}^{\infty} C_j \exp \left( - \frac{z \lambda \beta_j^2}{w_c} \right) \right) \begin{bmatrix} \theta_j \\ \varphi_j \\ \eta_j \end{bmatrix}$  $\sum C_j \exp\left(-\frac{2\pi\mu_j}{m}\right) \left\| \varphi_j \right\|$  (6)

donde β *<sup>j</sup>* son los autovalores que resultan de resolver la ecuación:

$$
f(\beta) = \beta \operatorname{sen}\beta \ P(\beta) - \operatorname{Bi} \cos \beta \ Q(\beta) = 0 \tag{7}
$$

Con:

$$
P(\beta) = \left[1 - \frac{h_w}{\lambda \beta^2} \left(\frac{w_c}{w_1}\right) \left(\frac{w_1}{w_k} + 1 - \frac{w_c}{w_k \beta^2}\right) - h_{12} \frac{(w_c / w_1)}{\lambda \beta^2}\right]
$$
(8)

$$
Q(\beta) = \left[1 - \frac{h_w(w_c/w_1)}{\lambda \beta^2} \left(\frac{w_1}{w_k} + 1\right)\right]
$$
(9)

donde: 
$$
w_c = \langle v_z \rangle_c \tilde{C}_{pc} L_y \qquad w_1 = \langle v_z \rangle_1 \tilde{C}_{p1} (d_p / 2) \qquad \lambda = \frac{k_{er,c}}{L_y} \qquad Bi = \frac{h_{12} L_y}{k_{er,c}}
$$

La ecuación [\(6\)](#page-8-0) admite infinitos autovalores  $\beta$ , y cada autovalor genera una solución distinta. Las ecuaciones resultantes de  $T_i$   $(T_c, T_1, T_k)$  se presentan en la [Tabla 1.](#page-9-0)

| $T_{1,j} = C_j \exp(-\lambda \beta_j^2 z/w_c) \varphi_j + T_w \mid \varphi_j = \cos \beta_j - \beta_j \frac{sen \beta_j}{Bi}$ |                                                                                                    |
|----------------------------------------------------------------------------------------------------|----------------------------------------------------------------------------------------------------|
| $T_{c,j} = C_j \exp(-\lambda \beta_j^2 z/w_c) \theta_j + T_w \mid \theta_j = \cos(\beta_j y^*)$                               |                                                                                                    |
|                                                                                                    | $T_{k,j} = C_j \exp\left(-\lambda \beta_j^2 z/w_c\right) \eta_j + T_w \left[ \eta_j = \left[ \beta_j \operatorname{sen} \beta_j \left( \frac{w_1}{Bi} - \frac{w_c}{\beta_j^2} \right) - w_1 \cos \beta_j \right] \frac{1}{w_k} \right]$ |

Tabla 1. Ecuaciones de  $T_i$ , con  $i = 1, c, k$ 

<span id="page-9-0"></span>donde  $\theta_i$  son las autofunciones para la zona distribuida y  $\varphi_i$  y  $\eta_i$  son autoconstantes (no son función de *y\**) para la zona 1 y para el fluido de intercambio, respectivamente.

<span id="page-9-1"></span>Sin embargo, para flujo totalmente desarrollado, como es el caso de estudio, sólo es necesario calcular el primer autovalor y una vez obtenido este valor, quedan definidas las expresiones que permiten calcular los perfiles de temperatura de las zonas 1 y central:

$$
T_1(z) = C_1 \exp\left(-\lambda \beta_j^2 z / w_c\right) \left[\cos \beta - \beta \frac{\sin \beta}{Bi}\right] + T_w \tag{10}
$$

$$
T_c(z, y^*) = C_1 \exp\left(-\lambda \beta^2 z / w_c\right) \cos(\beta y^*) + T_w \tag{11}
$$

<span id="page-9-2"></span>Si se tiene en cuenta, tal como se observa luego en los resultados obtenidos, que el fluido no incrementa significativamente su temperatura a lo largo de la dirección de flujo *z*, los términos exponenciales de las ecuaciones [\(10\)](#page-9-1) y [\(11\)](#page-9-2) pueden despreciarse:

$$
T_1 = C_1 \left[ \cos \beta - \beta \frac{\text{sen}\beta}{\text{Bi}} \right] + T_w \tag{12}
$$

<span id="page-9-3"></span>El flujo de calor, *Q*, sobre la pared se calcula a partir de la ecuación  $Q = h_w (T_w - T_1)$ , sin embargo, *Q* también puede ser obtenido de las simulaciones realizadas con *FLUENT*. Por lo  $t$ anto, es posible utilizar la ecuación  $(12)$  para calcular la constante  $C_1$ , de manera tal que el MDZ satisfaga exactamente el calor transferido:

$$
C_1 = -\frac{Q}{h_w \left[\cos \beta - \beta \frac{sen \beta}{Bi}\right]}
$$
(13)

Finalmente, se calcula la temperatura  $T_c$  a partir de:

$$
T_c(y^*) = \frac{-Q\cos(\beta y^*)}{h_w \left[\cos\beta - \beta \frac{\sin\beta}{Bi}\right]} + T_w
$$
\n(14)

La ecuación (14) permite, al MDZ, obtener el perfil de temperatura en la región central del lecho de partículas. Utilizando las ecuaciones presentadas, se desarrolló, en el *software*

*ATHENA*, un programa de regresión sobre el perfil de temperatura calculado para la región central (Ecuación (14)) (con relación al perfil obtenido por CFD). Dicho programa permite obtener los dos parámetros térmicos del MDZ: *h12* y *ker,c* que ajustan apropiadamente ambos perfiles.

#### **4. RESULTADOS Y DISCUSIÓN**

A partir de la información generada por las simulaciones realizadas con el programa *FLUENT* para lechos fijos de partículas según las configuraciones Rombohédrica y Ortorrómbica y para Rep comprendidos entre 100 y 2000 se calcularon los perfiles de temperatura de la zona central, el coeficiente de película *hw*, el flujo de calor sobre la pared a temperatura constante y los caudales de las zonas central y cercana a la pared, correspondientes a cada simulación.

La información generada por las simulaciones en CFD se utilizó como ingreso al programa de regresión, obteniéndose como resultados, los parámetros *ker,c* y *h12* del MDZ, correspondientes a cada situación de arreglo y flujo considerada.

#### **4.1 Conductividad efectiva de la zona central**

Para los arreglos romboédrico ( $\varepsilon$ =0.304) y ortorrómbico ( $\varepsilon$ =0.413) correspondientes a las configuraciones (A) y (C) de la [Figura](#page-3-1) 2 (la vista frontal es la que se encuentra en contacto con las paredes de temperatura constante), se obtuvieron los valores de  $k_{er,c}$  que se muestran en la [Figura 5](#page-5-0). Puede observarse que la conductividad efectiva que ajusta los perfiles de temperatura en la celda, conforme al tratamiento matemático descripto, es sistemáticamente menor que el correspondiente valor calculado a partir de las correlaciones existentes en bibliografía presentadas en la [Tabla 2.](#page-11-0) Inclusive aun aquellas correlaciones que específicamente rigen el comportamiento de lechos de bajas relaciones de aspecto, arrojan valores de conductividades mucho mayores que las obtenidas en los cálculos por CFD.

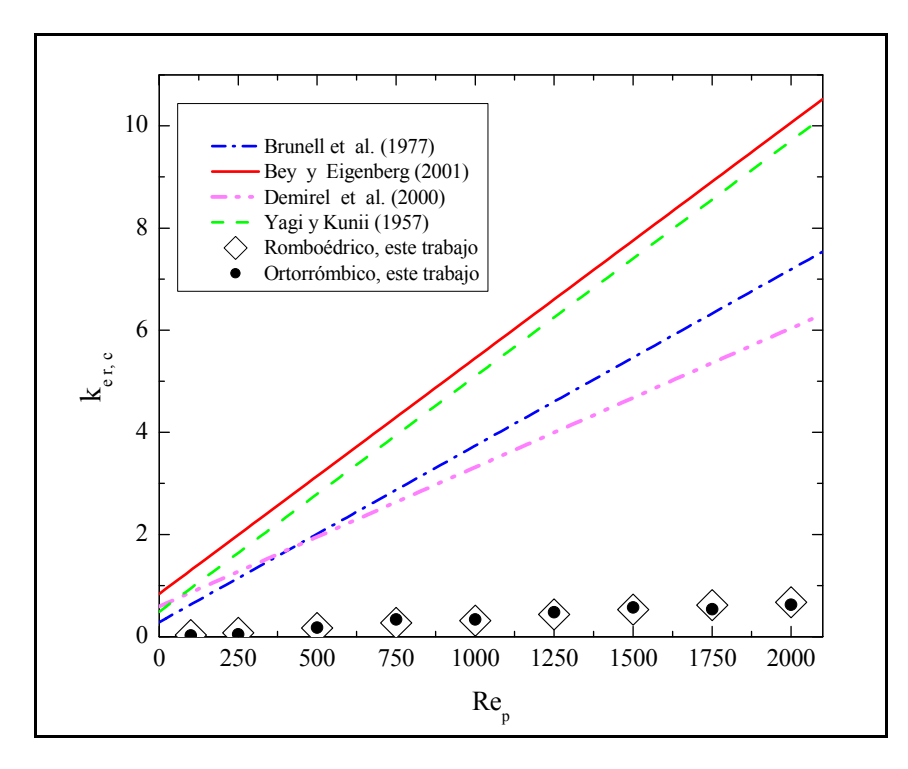

Figura 5.  $k_{erc}$  vs.  $Re_p$  evaluados por CFD y según distintos autores

| <i>Autores</i>           | Conductividad térmica<br>efectiva radial           | Condiciones<br>experimentales                        |  |
|--------------------------|----------------------------------------------------|------------------------------------------------------|--|
| Brunell et al. (1949)    | $k_{er,c} = k_f (5.0 + 0.061 Re_p)$                | Esferas de vidrio                                    |  |
| Bey y Eigenberger (2001) | $k_{er,c} = k_f(\frac{k_e^0}{k_c} + 0.1 Re_p P_r)$ | Esferas de vidrio y<br>cerámica 3.3 < $d_t/d_p$ < 11 |  |
| Demirel et al. (2000)    | $k_{er,c} = k_f (10.433 + 0.0481 \text{ Re}_p)$    | Esferas de poliestireno<br>$4.5 < d_t/d_p < 7.5$     |  |
| Yagi y Kunii (1957)      | $k_{er,c} = k_f \; 0.1 \; Re_p \; P_r + k_e^0$     |                                                      |  |

Tabla 2. Correlaciones para  $k_{\text{er }c}$  utilizadas en la comparación con los valores de CFD

<span id="page-11-0"></span>Al analizar esta notoria discrepancia debe remarcarse que el ordenamiento de las partículas generado por la pared, se pierde a niveles de la zona central en un lecho real, aun de baja relación de aspecto, generando posiciones relativas de las partículas que no responden a la estructura de un arreglo regular. La conexión a través de las aberturas en la dirección "*y*" perpendicular al flujo se genera por el movimiento de fluido en dicha dirección y el valor de la conductividad efectiva surgirá del calor así transportado perpendicular a la pared. En el arreglo regular, estas aberturas son muy pequeñas y la presencia de las lateralizaciones de flujo es poco importante. La [Figura 6](#page-11-1) muestra los vectores velocidad sobre un plano *x-y*, coloreados según la magnitud de la componente  $v<sub>v</sub>$  de la velocidad intersticial.

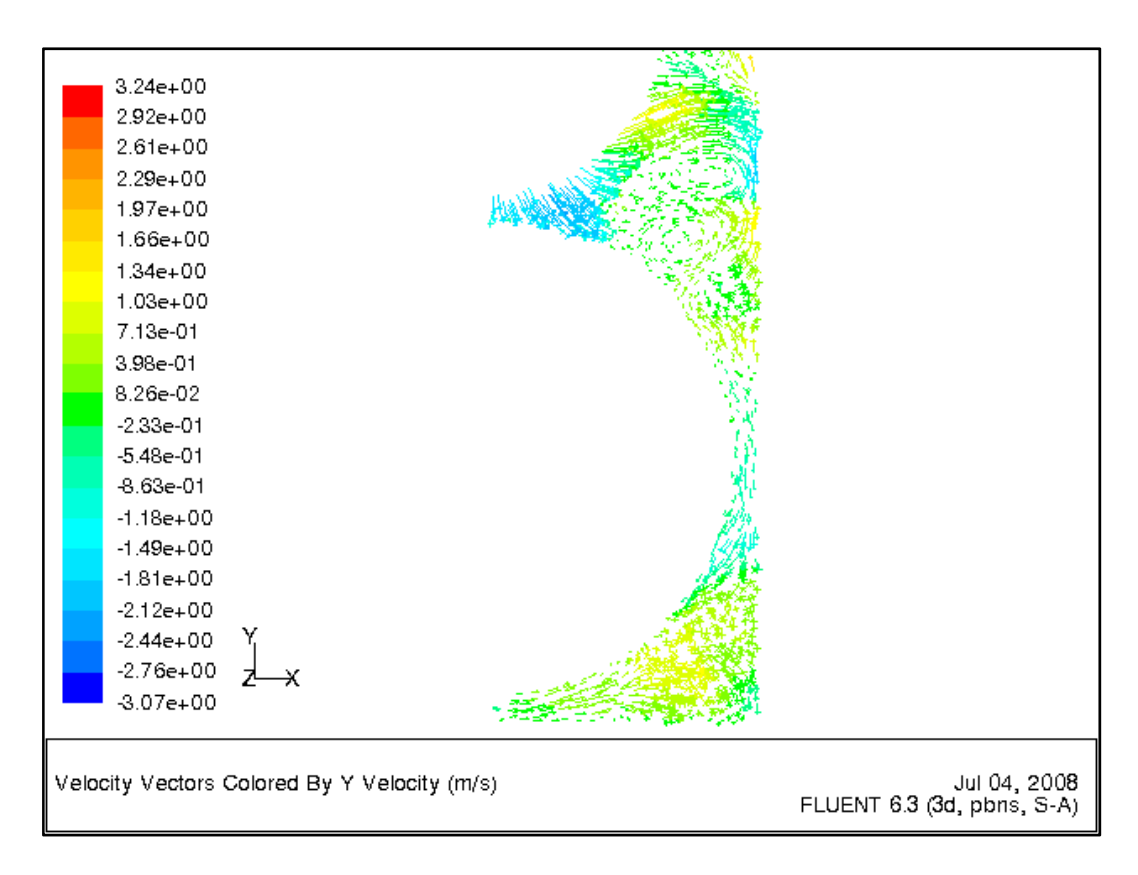

<span id="page-11-1"></span>Figura 6. Vectores velocidad sobre un plano x-y para arreglo romboédrico y  $Re_n$  1000

La baja densidad de vectores de velocidad en la dirección "*y*", sobre ese plano, es indicativa de la pobre interacción lateral generada por el arreglo regular. De esta manera, la conductividad del lecho en esa zona, calculada sobre la base de cualquiera de los arreglos estructurales regulares (que pueden tratarse con la metodología propuesta en este trabajo por CFD) difiere sensiblemente de la esperada para un lecho real, de estructura aleatoria. La descripción realizada de la importancia de las lateralizaciones de flujo en el transporte "radial" de calor puede llevarse a cabo utilizando una posición "rotada" de un arreglo regular que exponga lateralmente mayores aberturas y, consecuentemente, permita la lateralización del flujo en mayor medida. Se realizó el análisis, en ese sentido, del comportamiento del arreglo romboédrico girado conforme a la celda de la [Figura 7](#page-12-0), que muestra, efectivamente, vectores de velocidad (en un plano análogo al caso anterior, señalado en color gris en la [Figura](#page-12-0) 7) coloreados según el valor de la componte *vy* y que como puede observarse en la [Figura 8](#page-12-0), presentan una densidad notablemente superior.

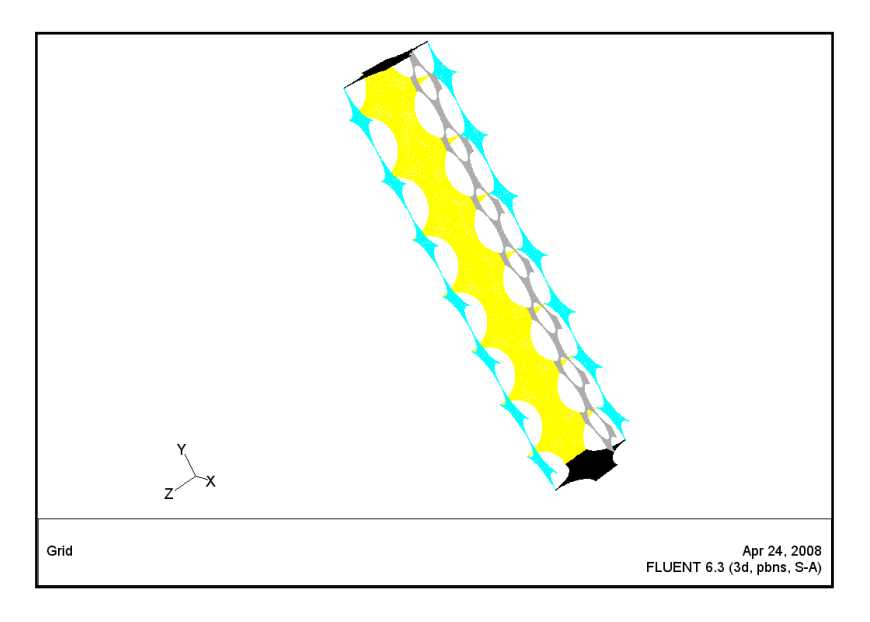

Figura 7. Celda de cálculo para el arreglo romboédrico girado

<span id="page-12-0"></span>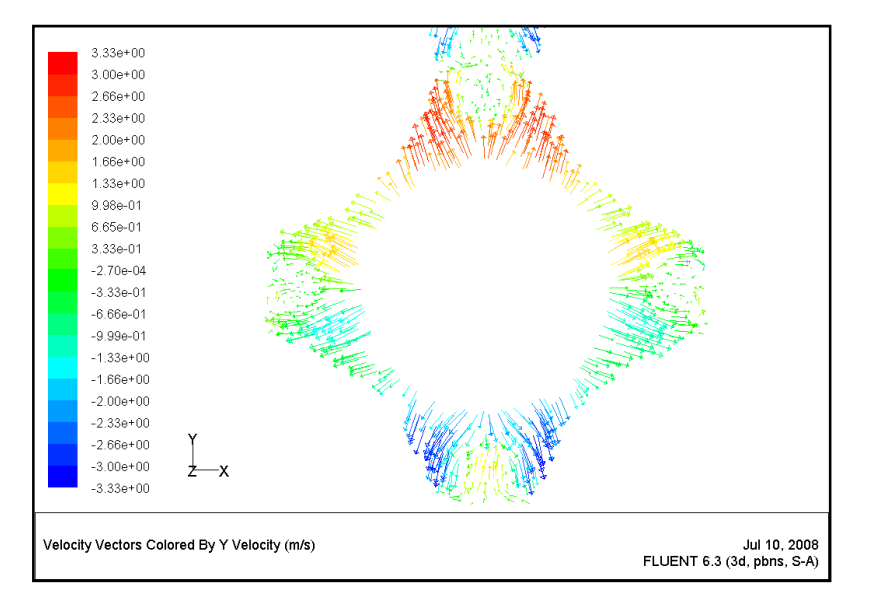

Figura 8. Vectores velocidad sobre un plano x-y para arreglo romboédrico girado y  $Re_n$  1000

Los valores correspondientes de conductividad se listan en la [Tabla 3](#page-13-0). Dado que el comportamiento de este arreglo regular rotado será más cercano al real, las conductividades efectivas obtenidas se aproximan notablemente a los valores predichos con correlaciones existentes. Inclusive, para  $Re_p > 1000$ , son prácticamente coincidentes con las predicciones de la correlación de [Demirel et al. \(2000\)](#page-16-0). Aunque en el caso de la correlación de [Bey y](#page-16-0)  [Eigenberger \(2001\)](#page-16-0) son sensiblemente menores, conservan el orden de magnitud.

| $Re_p$ | $h_{1,2}$<br>[W $m^2K^2$ ] | $k_{er,c}^{CFD}$<br>$\left[Wm^{-1} K^{-1}\right]$ | $\scriptstyle{(1)}$<br>$r_{er,c}$<br>$K^{I}$<br>$\sqrt{W} m^{-1}$ | $\left( 2\right)$<br>$(*)$<br>$n_{er,c}$<br>$\sqrt{W} m^{-1}$<br>$K^{I}$ | (3)<br>$r_{er,c}$<br>$\left(Wm^{-1}K^{-1}\right)$ |
|--------|----------------------------|---------------------------------------------------|-------------------------------------------------------------------|--------------------------------------------------------------------------|---------------------------------------------------|
| 1000   | 997.76                     | 1.93                                              | 3.31                                                              | 5.45                                                                     | 3.73                                              |
| 1250   | 1079.20                    |                                                   | 3.99                                                              | 6.60                                                                     | 4.60                                              |
| 1500   | 1377.01                    | 4.92                                              | 4.68                                                              | 7.75                                                                     | 5.46                                              |
| 750    | 1412.20                    | 5.10                                              | 5.36                                                              | 8.91                                                                     | 6.33                                              |

<span id="page-13-0"></span>Tabla 3. Arreglo romboédrico con plano rotado paralelo a la pared. Valores de conductividad efectiva resultante  $k_{erc}^{CFD}$ . Comparación con expresiones existentes: (1) [Demirel](#page-16-0) *et al* (2000); (2) Bey and [Eigenberger \(2001\)](#page-16-0); (3) [Brunell](#page-16-0) *et al.* (1949). (\*): k<sub>e0</sub>: calculado por la expresión de Krupizka (1967)

En consecuencia, teniendo en cuenta los cálculos descriptos en este trabajo, basados en arreglos regulares analizados por CFD para todo el lecho, debe señalarse que los perfiles de temperatura obtenidos a nivel de la zona central serán ligeramente más pronunciados que los reales, que estarían acordes con conductividades efectivas mayores.

#### **4.2 Coeficiente de transferencia de calor entre zonas**

El segundo parámetro calculado por el programa de ajuste es el coeficiente de transferencia de calor entre las dos zonas del MDZ. En la [Figura 9](#page-13-1) se presentan valores de *h12* (expresados en función del correspondiente número de Nusselt, definido como  $N_{12} = h_{12} \cdot d_n / k_a$ ) determinados para los arreglos de partículas romboédrico y ortorrómbico, en función del número de *Rep*. Adicionalmente, se incluyen los valores correspondientes de *Nuw*, presentados en [Zambon et. al \(2007\)](#page-3-0) para los mismos arreglos geométricos.

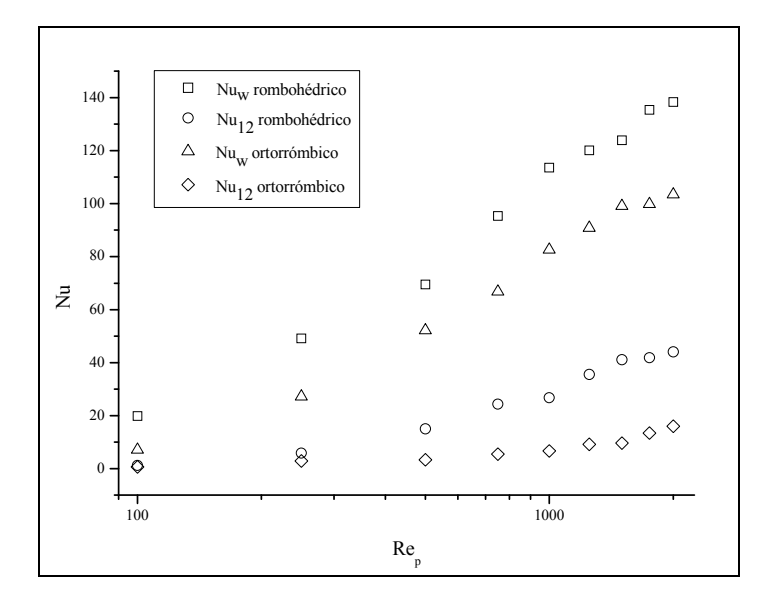

<span id="page-13-1"></span>Figura 9. *Nu<sub>w</sub>* y *Nu<sub>12</sub>* evaluados por CFD

Los valores notablemente inferiores de  $Nu_{12}$  con respecto a  $Nu_w$ , identifican claramente el rol crítico de las aberturas laterales (huecos presentes en el lecho que permiten que los vectores velocidad atraviesen el primer estrato hacia el segundo en la dirección "y") que, tanto en el arreglo ortorrómbico como en el romboédrico, son las responsables de la baja interacción entre el estrato de partículas en contacto con la pared y el resto del lecho. Ello determina un comportamiento casi aislado de la zona 1. Puede apreciarse, además, que los valores de *Nuw* y *Nu12* del arreglo ortorrómbico son inferiores a los correspondientes al arreglo romboédrico. Esto se debe a que por la mayor porosidad del arreglo ortorrómbico,  $\varepsilon = 0.413$ , frente a 0.304 del arreglo romboédrico, se crea un canal preferencial para el flujo de gas paralelo a la pared que no promueve el flujo en la dirección perpendicular a dicha pared.

Los valores obtenidos de *h<sub>12</sub>* han sido correlacionados en la forma usual de presentación del número de Nusselt. Con un error relativo porcentual promedio del 12.1%, la expresión obtenida es:

$$
Nu_{12} = (1 - \varepsilon)^{\alpha} \, Re^{\beta} \, Pr^{\gamma} \tag{15}
$$

<span id="page-14-0"></span>donde  $\alpha = 6.83 \pm 0.801$   $\beta = 0.846 + 0.0417$   $\nu = 1/3$ 

Esta correlación fue obtenida a partir de datos en el rango  $100 < Re_p \le 2000$ . Los valores de *Nu12* resultantes de la ecuación [\(15\)](#page-14-0) se grafican en la [Figura 10](#page-14-1).

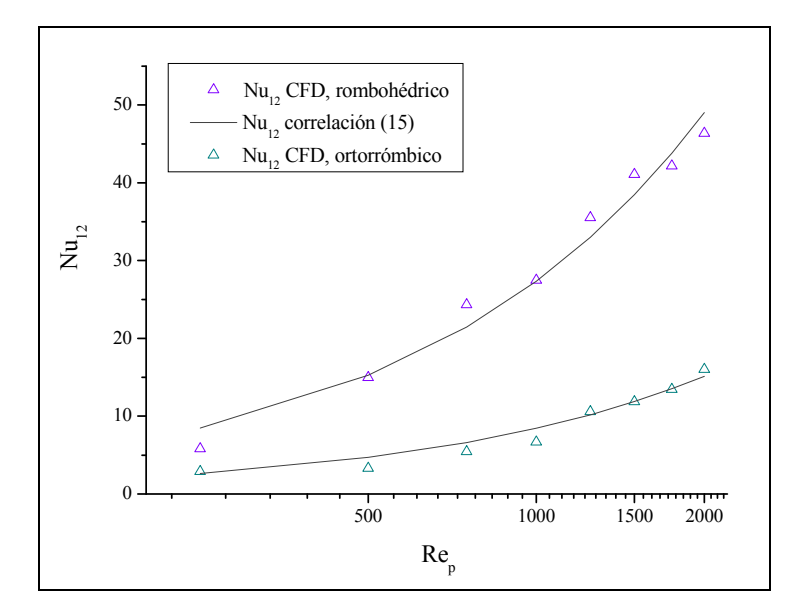

Figura 10: Nu<sub>12</sub> vs. Re<sub>p</sub> evaluados por CFD y según correlación (15)

<span id="page-14-1"></span>Si bien se considera más apropiado para el cálculo del  $Nu_{12}$  emplear la porosidad de la región cercana a la pared (evaluada en la en la zona comprendida entre la pared y la distancia de un diámetro de partícula), es importante mencionar que la correlación [\(15\)](#page-14-0) está basada en la porosidad global, correspondiente a cada arreglo y calculada con el programa *FLUENT*. Se siguió este procedimiento ya que, debido al bajo número de eventos analizados, no se logró obtener una ecuación de regresión que ajuste adecuadamente los valores de  $Nu_{12}$  en función de las porosidades de la región cercana a la pared. Se prevé extender este trabajo realizando simulaciones de lechos con porosidades diferentes a las ya estudiadas con el objeto de mejorar la expresión de la ecuación de cálculo del parámetro mencionado.

## **5 CONCLUSIONES**

En este trabajo se ha propuesto utilizar la fluidodinámica computacional, a través del programa Fluent, como herramienta para la obtención de la información necesaria (en reemplazo de investigación experimental), para la formulación de un modelo ágil de simulación de la transferencia de calor en lechos fijos. Es importante mencionar que la simulación microscópica directa del reactor de lecho fijo completo no es viable, al menos con los recursos computacionales disponibles actualmente, teniendo en cuenta que es necesario compatibilizar el tamaño de la malla a generar con lo que se considera un tiempo razonable de simulación.

En trabajos previos [\(Zambon et al., 2007\)](#page-3-0) se analizó el cálculo de uno de los tres parámetros térmicos que introduce el MDZ, el coeficiente *hw*. Se presentó una correlación para su cálculo que contempla su funcionalidad con *Rep*, *Pr* y la porosidad media del lecho.

Aquí se ha abordado el cálculo de los dos parámetros restantes:  $h_{12}$  y  $k_{erc}$ . Para el coeficiente de transferencia de calor entre las zonas 1 y central, *h12*, se propone una correlación, en función de Rep, Pr y la porosidad, válida para sistemas de baja relación de aspecto  $(a = 4-10)$ .

En cuanto al parámetro  $k_{erc}$ , se observó que con la metodología propuesta se obtienen valores muy bajos de  $k_{erc}$ , como consecuencia de la influencia de la geometría ordenada utilizada en las simulaciones implementadas que, en la zona central, difiere sustancialmente del carácter aleatorio de los lechos reales de partículas.

Como posible utilización de la información obtenida puede plantearse la aplicación del MDZ en el chequeo o diseño de la transferencia de calor en LF, mediante un esquema para el MDZ que conserve las ecuaciones de correlación obtenidas para el coeficiente de pared  $h_w$  y para el coeficiente entre las zonas 1 y central,  $h_{12}$  (dado que resultan del análisis de la región donde el arreglo regular es correcto por ser consecuencia del efecto ordenador de la pared) y la aplicación de la correlación de [Demirel et al. \(2000\)](#page-16-0) para el cálculo de la conductividad efectiva en la zona central (aceptando que se producirá una modificación -aunque no severadel perfil real de temperatura con relación al cálculo actual por CFD. Dicho perfil real será, generalmente, menos pronunciado que el obtenido por *FLUENT*).

De esta manera el MDZ presentado constituye una alternativa válida y útil para la simulación rápida del fenómeno de transferencia de calor en lechos fijos.

La continuación de este trabajo prevé la simulación de lechos con porosidades diferentes a las ya estudiadas a fin de introducir mejoras en las correlaciones para el cálculo de los dos coeficientes de transferencia presentados.

#### **NOMENCLATURA**

- $a$   $d_t/d_n$ , relación de aspecto (adimensional)
- $\hat{C}_p$  calor específico del fluido,  $(J.kg^{-1}$ .<sup>o</sup>C<sup>-1</sup>)
- *d<sub>p</sub>* diámetro de partícula (m)
- $d_t$  diámetro del tubo o recipiente,  $(m)$
- $G_k$  Caudal másico del fluido de intercambio,  $(kg.s^{-1})$
- *h*  coeficiente de transferencia de calor en la pared, (W.m-2.ºC-1) )
- $k_a$  conductividad del gas, (W/(m K))
- <span id="page-16-0"></span> $k_{er,c}$  conductividad térmica efectiva de la zona central (W.m<sup>-1</sup>.°C<sup>-1</sup>)
- L<sub>y</sub> Espesor de la zona central
- $Nu$  h  $d_p/k_g$ , número de Nusselt (adimensional)
- $P_r$   $C_p$   $\mu$  /  $k_a$ , número de Prandtl (adimensional)
- *Q* densidad de flujo de calor,  $(W.m^{-2})$
- q caudal volumétrico de gas,  $(m^3.s^{-1})$
- $Re_p$   $\rho U d_p/\mu$ , número de Reynolds de partícula (adimensional)
- *T* temperatura,  $(^{\circ}C)$
- *V* volumen,  $(m^3)$
- *v* velocidad intersticial del gas, (m/s)
- $\langle v_z \rangle$  componente-*z* de la velocidad superficial del fluido,  $(m/s)$
- $y^*$   $y/L_y$ , longitud adimensional del lecho en la zona central

## *Sí mbolos griegos*

- densidad del gas,  $(kg m<sup>-3</sup>)$  $\rho$
- $\mu$  viscosidad del gas, (kg m<sup>-1</sup> s<sup>-1</sup>)
- ε porosidad del lecho, (adimensional)

### *Sub-índices*

- *w* pared
- *1* región adyacente a la pared en el MDZ
- ܿ región central en el MDZ
- *12* frontera entre las regiones 1 y 2 del MDZ

### **Agradecimientos**

Este trabajo se realizó con el financiamiento de la Universidad Nacional del Comahue, de la Unidad Ejecutora Neuquén (CONICET) y de la Universidad Nacional de La Plata de la República Argentina. Guillermo Barreto y Germán Mazza son miembros de la Carrera del Investigador Científico del CONICET, Argentina.

# **REFERENCIAS**

Bey, O. y G. Eigenberger, Gas flow and heat transfer through catalyst filled tubes, *International Journal of Thermal Sciences*, 40: 152-164, 2001.

- Brunell, D. G., Irvin, H.B., Olson, R.W. y J.M. Smith, Effective thermal conductivities in gas-solid systems, *Industrial and Engineering Chemistry Research & Development*, 41: 1977-1998, 1949.
- Demirel, Y., Sharma, R.N. y H.H. Al-Ali, On the effective heat transfer parameters in a

<span id="page-17-0"></span>packed bed, *International Journal of Heat and Mass Transfer*, 43: 327-332, 2000.

- <span id="page-17-1"></span>Dixon, A.G., Taskin, M., Nijemeisland, M. y E.H. Stitt, Wall-to-particle heat transfer in steam reformers tubes: CFD comparison of catalyst particles, *Chem. Eng. Sci***.,** 63: 2219-2224, 2008.
- Fluent Inc. *Fluent 6.3,* "User´s Guide", 2006.
- Fluent Inc. *Gambit 2.4.6,* "Modeling Guide", 2006.
- Guardo, A., Coussirat, M., Larrayoz, M. A. , Recasens, F. y E. Egusquiza, Influence of the turbulence model in CFD modeling of wall-to-fluid heat transfer in packed beds, *Chem. Eng. Sci***.,** 60: 1733-1742, 2005.
- Krupiczka, R., Analysis of thermal conductivity in granular materials, *International Journal of Chemical Engineering*, 7: 122-144, 1967.
- Kunii, D. y M. Suzuki, Paper presented at the Symposium of Heat and Mass Transfer, Minsk, USSR, 1968.
- Laguerre. O., Amara S., Alvarez, G. and D. Flick, Transient heat transfer by free convection in a packed bed of spheres: comparison between two modeling approaches and experimental results, *Applied Thermal Engineering*, 28:14-24, 2008.
- Mariani, N.J., Mazza, G.D., Martínez, O.M., Cukierman, A. y G.F. Barreto, On the Influence of Liquid Distribution on Heat Transfer Parameters in Trickle Bed Systems", *Canadian J. Chem. Eng*., 81:814-820, 2003.
- Mazza, G. D., Mariani, N. J. y G.F. Barreto, Evaluation of overall heat transfer rates between bubbling fluidized beds and immersed surfaces, *Chem. Eng. Commun.,* 162: 125-149, 1997.
- Nijemeisland, M. y A.G. Dixon, Comparison of CFD simulations to experiment for convective heat transfer in a gas-solid fixed bed, *Chem. Eng. J.*, 82: 231, 2001.
- Nijemeisland, M. y A.G. Dixon, CFD Study of Fluid Flow and Wall Heat Transfer in a Fixed Bed of Spheres, *AIChE J.,* 50: 906-921, 2004.
- Patankar, S. V., Numerical Heat Transfer and Fluid Flow, Taylor and Francis Ed., USA, 1980.
- Ranade, V., Computational Flow Modeling for Chemical Reactor Engineering, Acad. Press, New York, 2002.
- Romkers, S., Dautzenberg, F., Van den Bleek, C. y H. Calis, CFD modeling and experimental validation of particle-to-fluid mass and heat transfer in a packed bed at very low channel to particle diameter ratio, *Chem. Eng. J.,* 96:3-13, 2003.
- Yagi, S. y N. Wakao, Heat and mass transfer from wall to fluid in packed beds, *AIChE J*., 5:79-85, 1959.
- Zambon, M. T., Barassi, F. J., Mazza, G. D. y G.F. Barreto, Cuantificación de la Transferencia de Calor sobre la Pared de un Lecho Fijo mediante la utilización de Fronteras Periódicas en la aplicación de Fluidodinámica Computacional, *Actas del XXII Congreso Interamericano de Ingeniería Química*, 2-043, Buenos Aires, Argentina, 2006.
- Zambon, M. T., Barreto, G. F. y G.D. Mazza, Modelo de Dos Zonas para lecho fijos con información asistida por CFD, *Revista Ingeniería Mecánica, Tecnología y Desarrollo,*  2(4):123-131, *SOMIM, México,* 2007.